@jacobneiltaylor

# **Hyron** A Case Study in Automating Networks

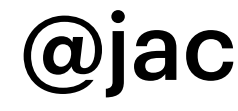

# **Agenda**

- **Background:** Why should we automate?
- **Issues:** What's stopping us today?
- **Design:** How could we automate networks?
- **Implementation:** What is Hyron and how is it better?
- **Demonstration:** Show us you aren't full of it!

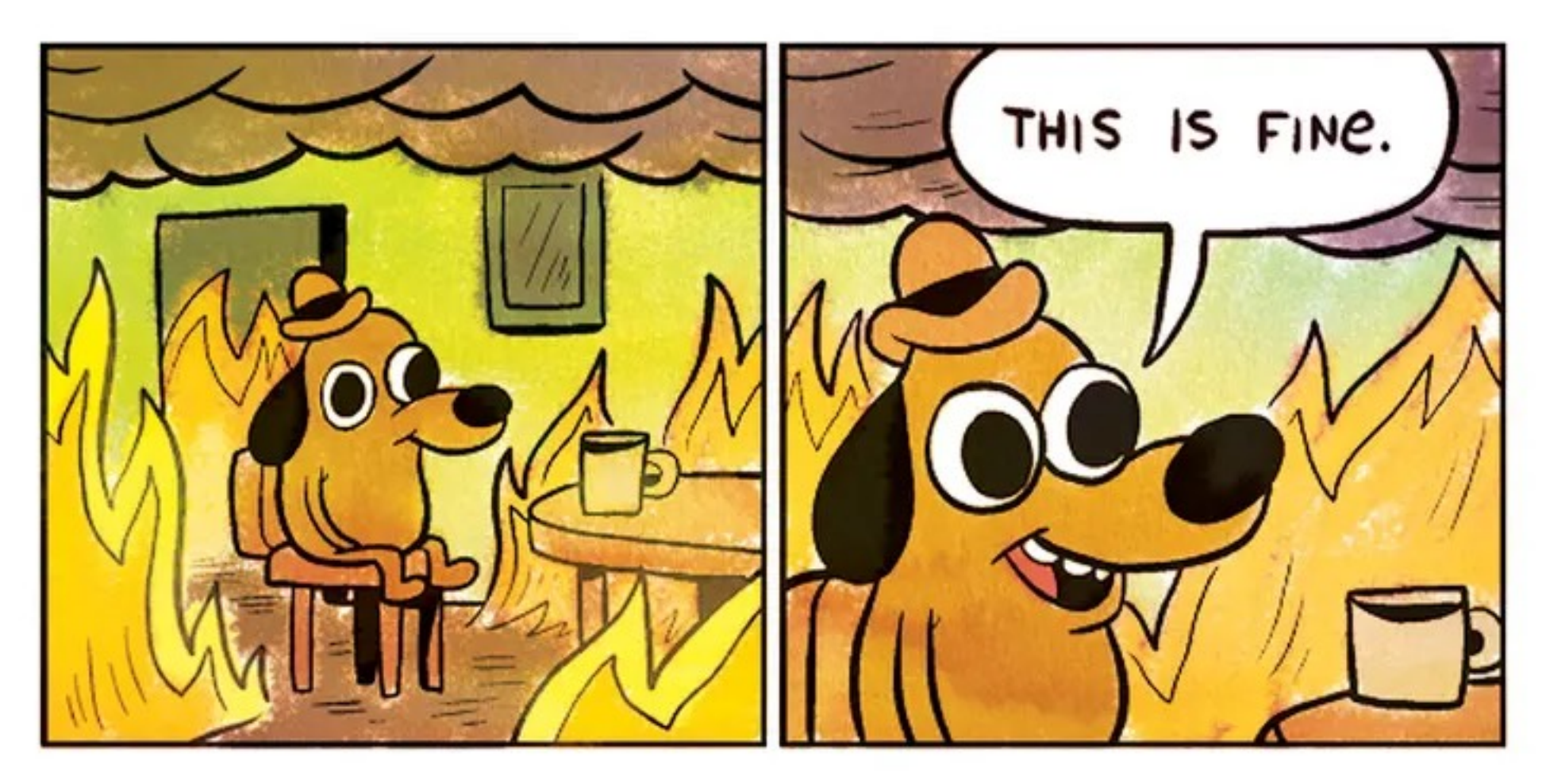

# **Background**

**Why things aren't fine…**

Networking is very different to what it was *10 years ago*

#### **Why Automate?** What's wrong with 'conf t'?

- **Humans suck:** Humans make mistakes, deal with it.
	- What was the cost of your first 'conft' booboo?
	- Delegating BAU work to junior staff doesn't scale
- **Those damn clouds:** Changes are increasing in two ways:
	- Frequency
	- Complexity

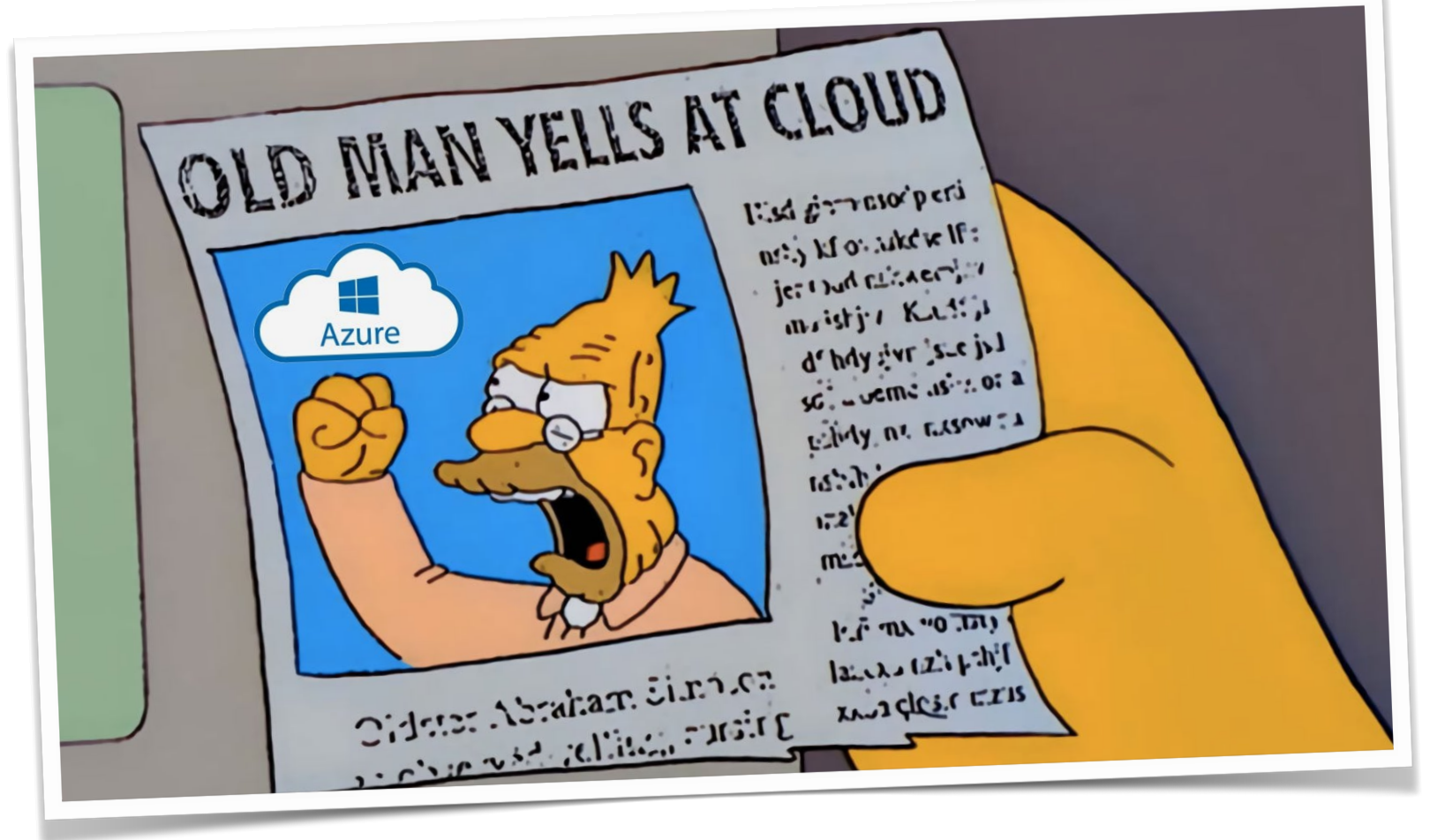

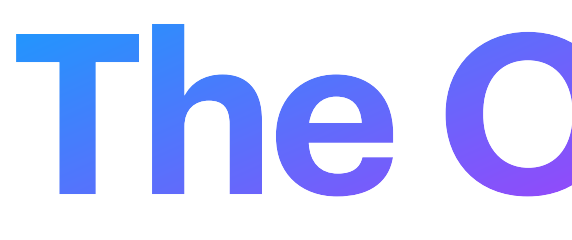

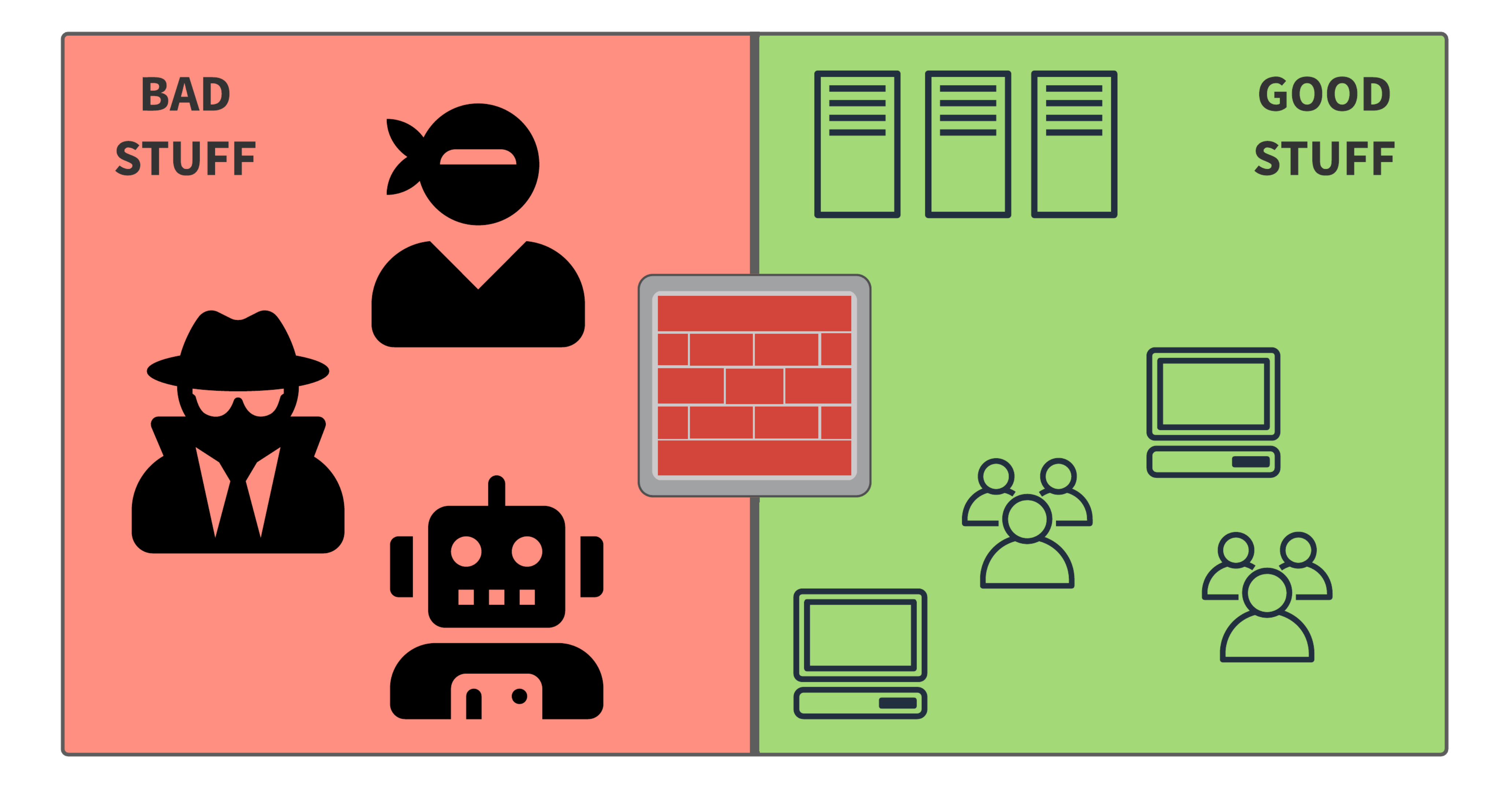

# **The Old World**

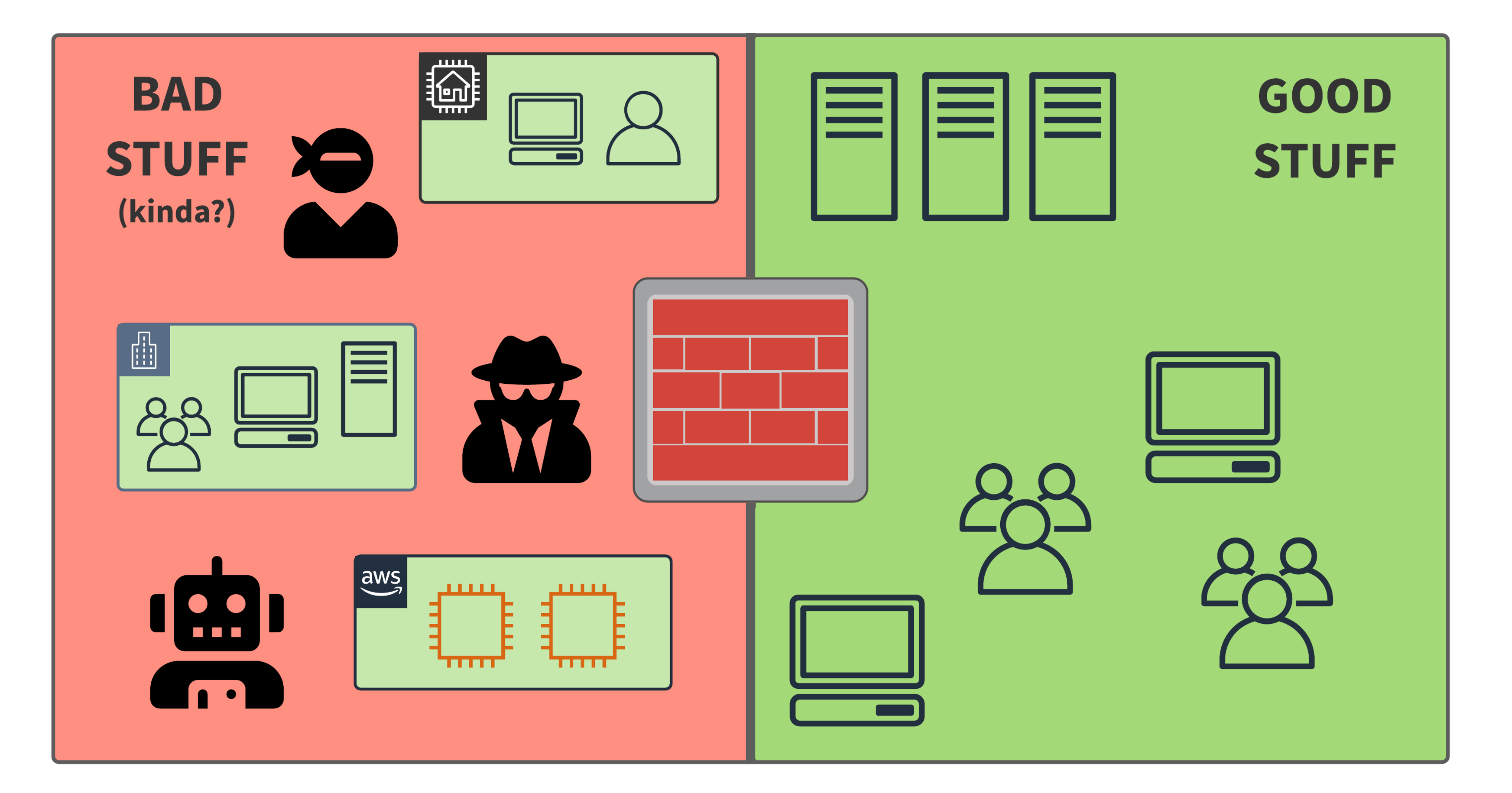

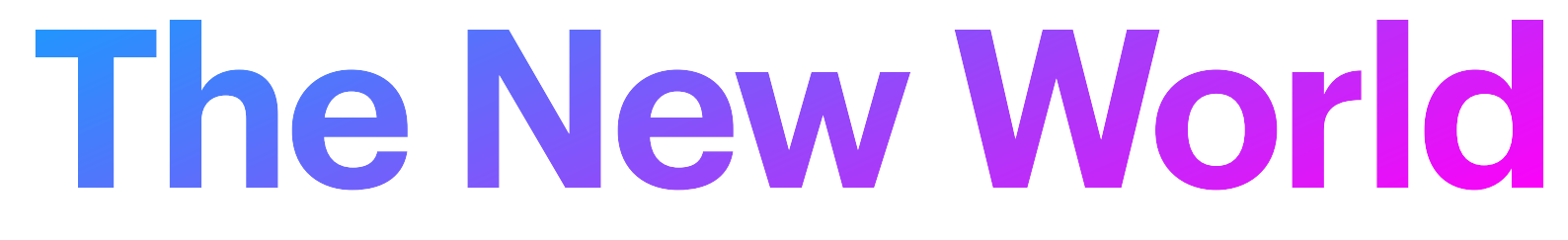

### **Hasn't This Been Done?** Can we copy our neighbours homework?

#### • **Version Control as Change Control:**

- Use Git PRs as change mechanism
- Store declarative configuration in Git repos

#### • **Pipelines as Change Deployment:**

- Elimination of fat fingers
- Focus less on process, more on delivery

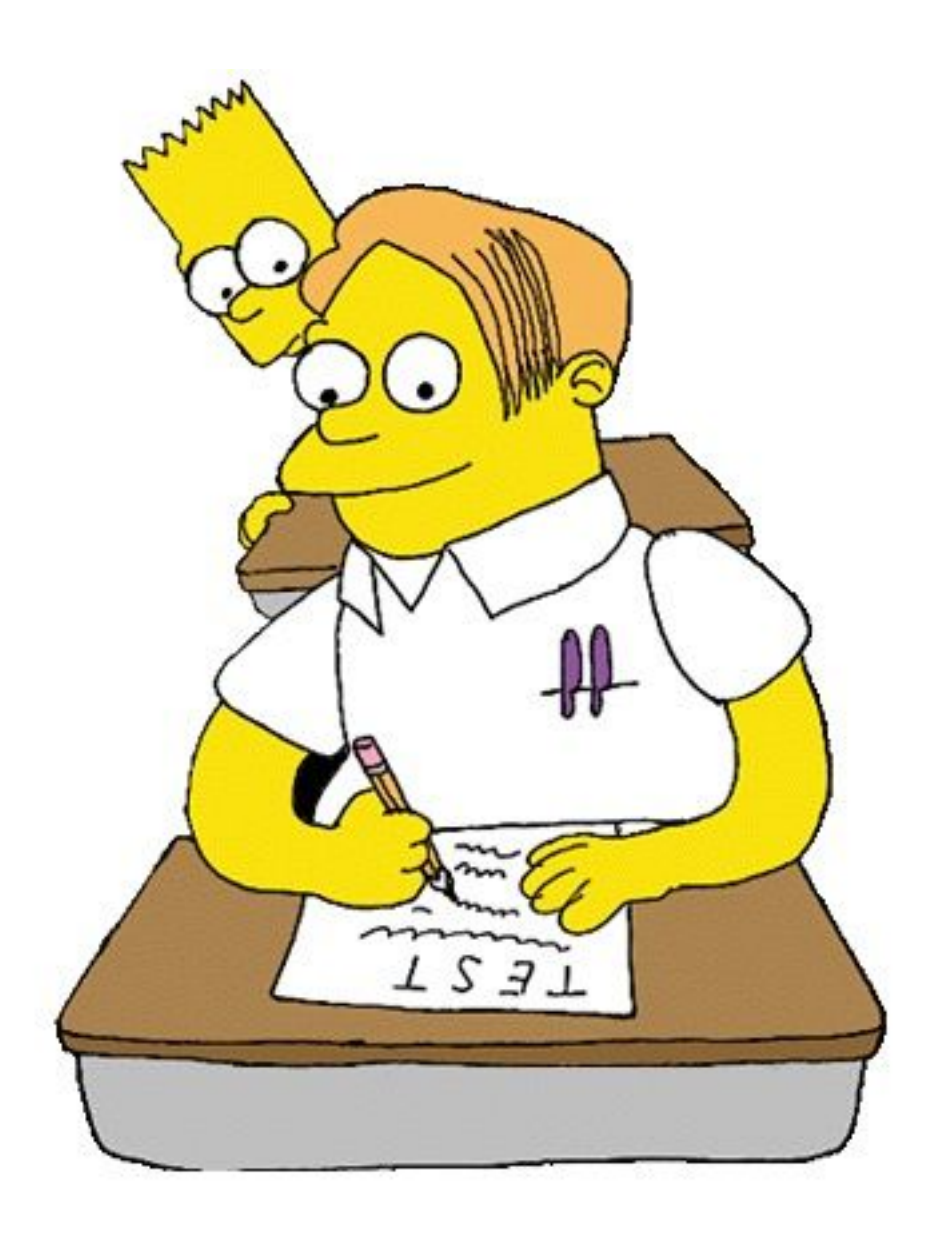

# **What Solutions Exist?**

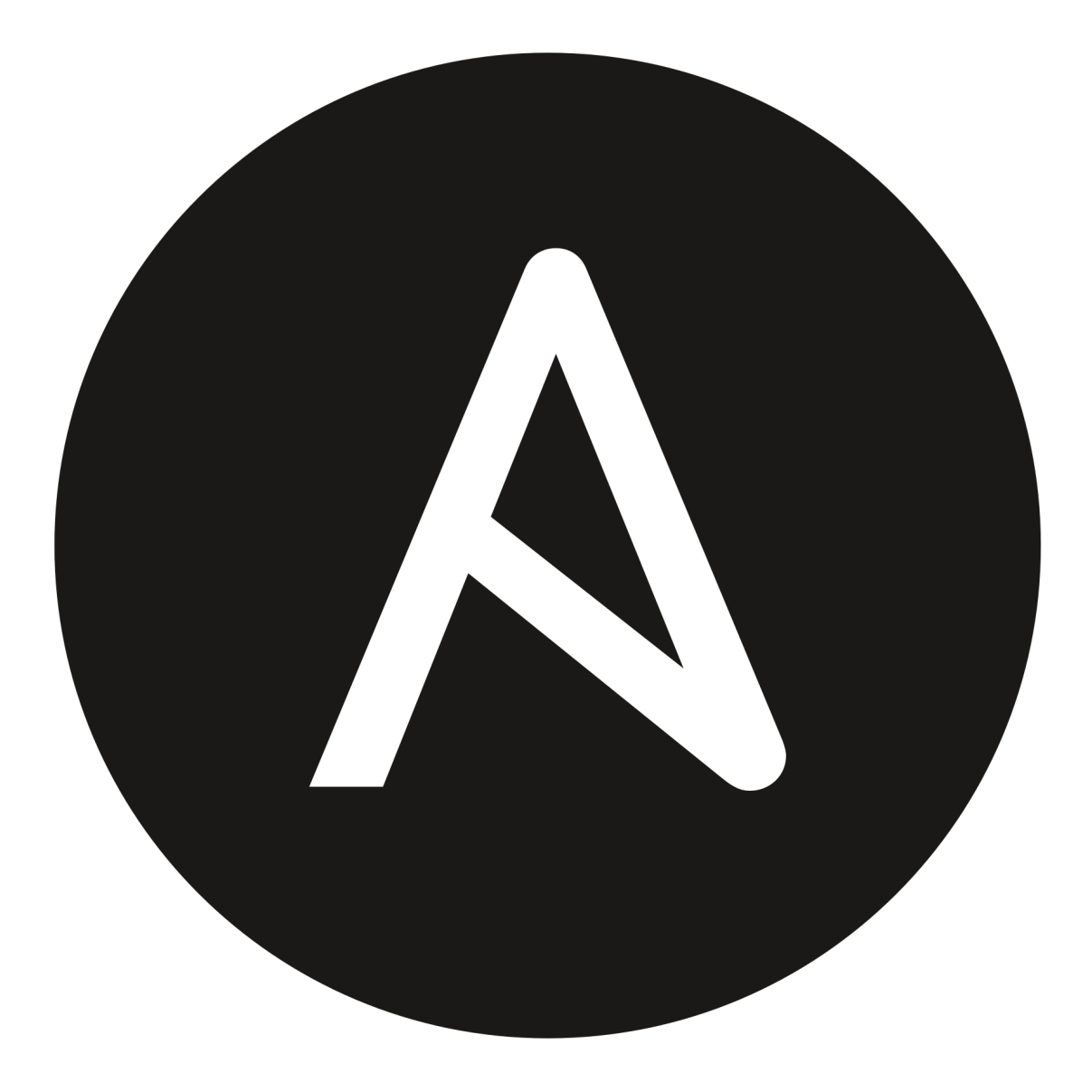

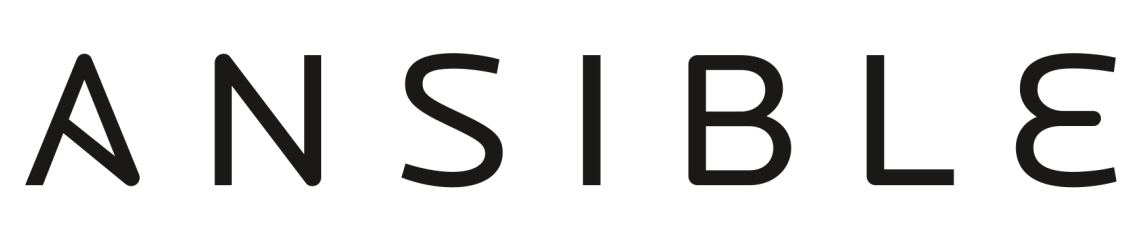

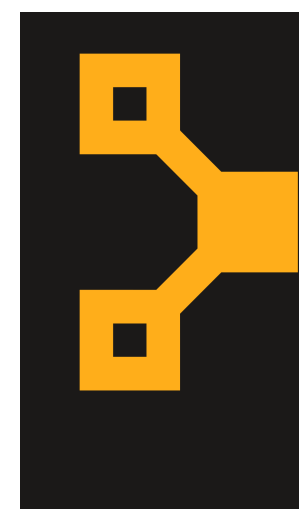

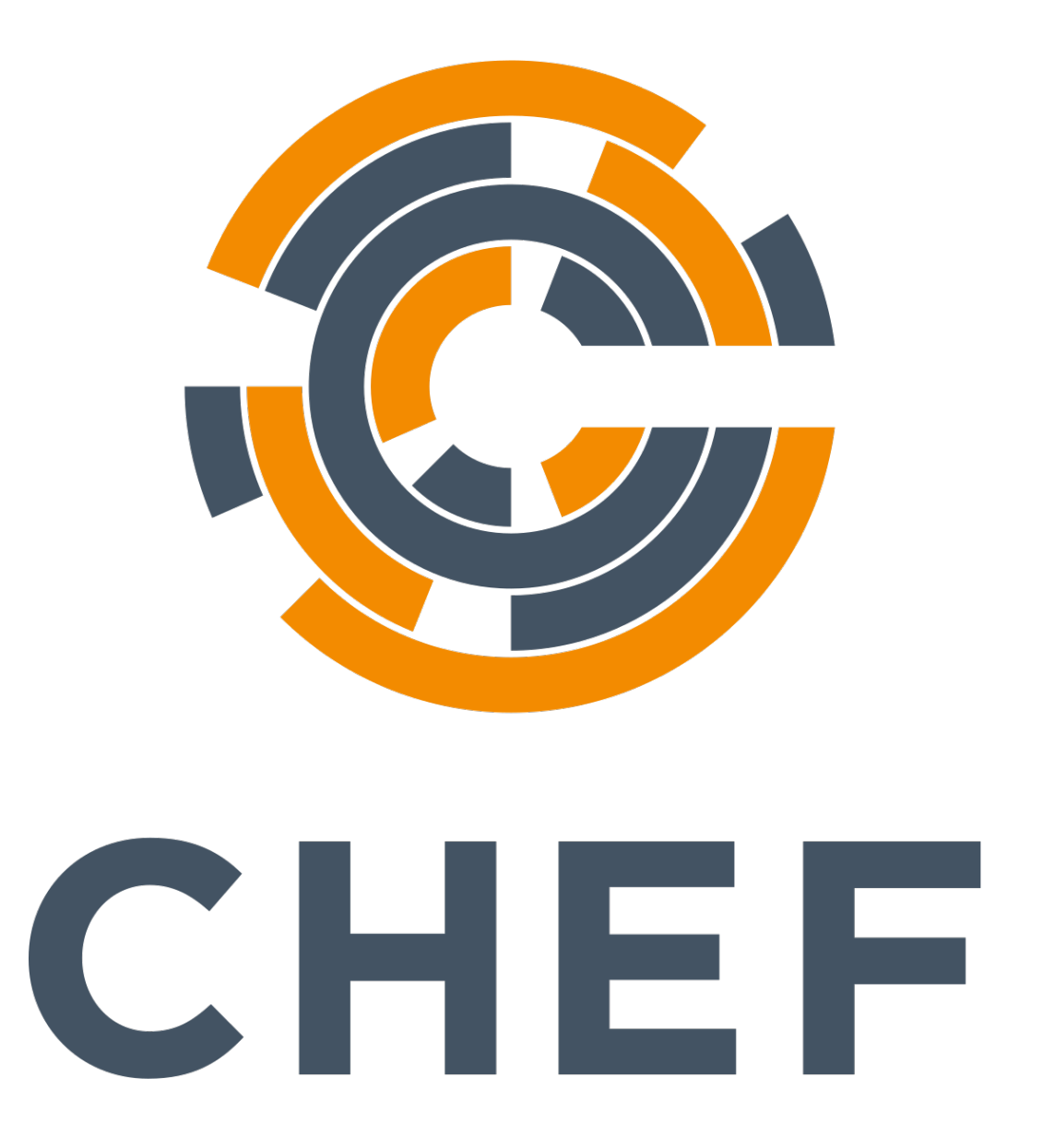

# F puppet

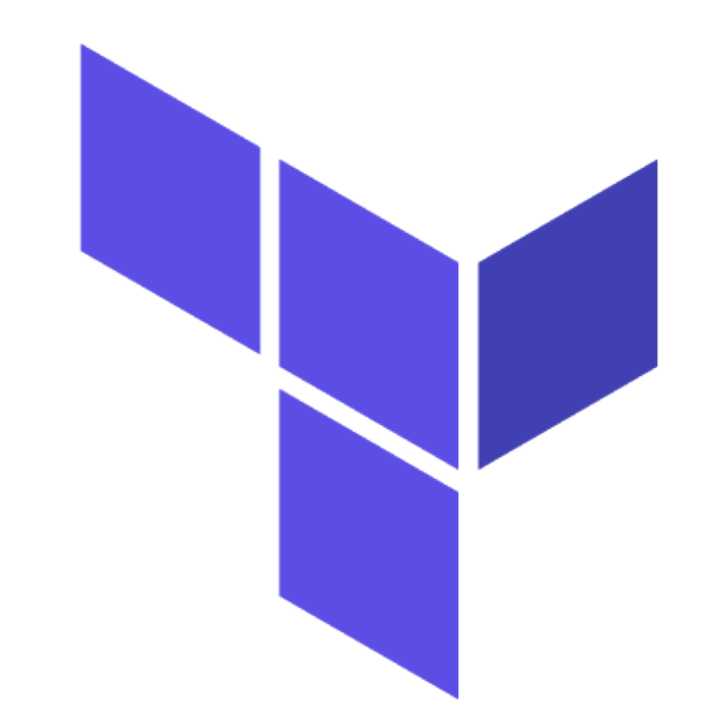

#### **HashiCorp** Terraform

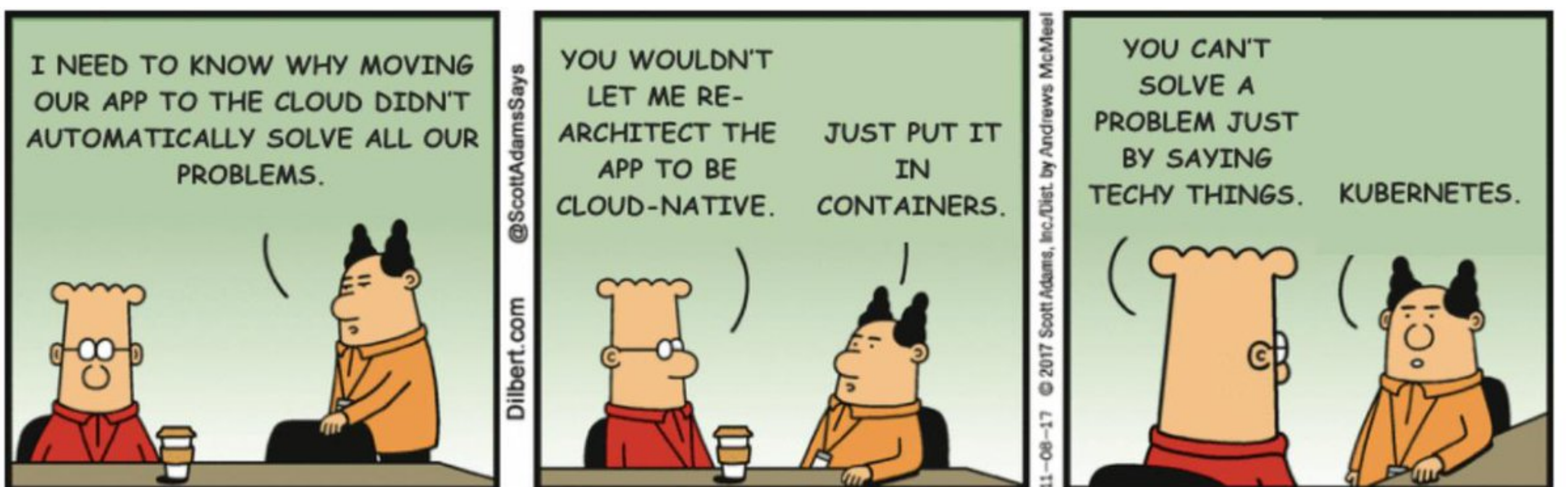

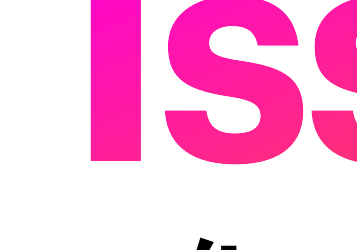

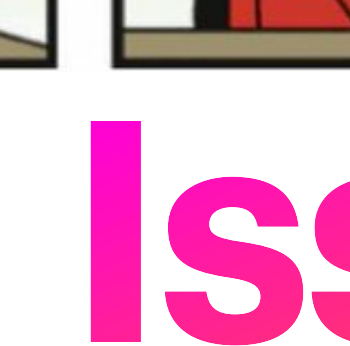

# **Issues**

**Why can't we "just automate it"?**

# Most automation tools are *misaligned* with our *requirements*

### **Why Haven't We Automated?** It's a conspiracy by big ASIC!

#### **• Vendors have Vested Interests:**

- Often, automation tools only resolve final configuration at the point of change
- For network devices, we often want to know exact end-state prior to change

- Vendors REALLY want you to use their automation solutions
- Their solutions funnily enough require buy-in to their ecosystem
- "Standards" like NETCONF are either ignored or subject to embrace-extend-extinguish

#### **• Integrated Generation and Deployment:**

### **Why Haven't We Automated cont.** I blame the lizard people…

#### **• Network People with Dev Skills = :**

- Finding the people with the skills to deploy and manage such systems is hard
- Keeping them is even harder...
- SysOps and Devs often have greater overlap so it's less problematic

#### **• Networking is a 2nd Class Citizen in Automation:**

• Network support is often an afterthought, if implemented at all

#### **• It's just plain risky!**

- If an automation system botches a host update, healthchecks will mark the node down
- If an automation system botches a network update, BGP will mark your AS down!

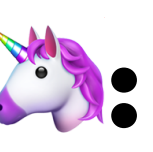

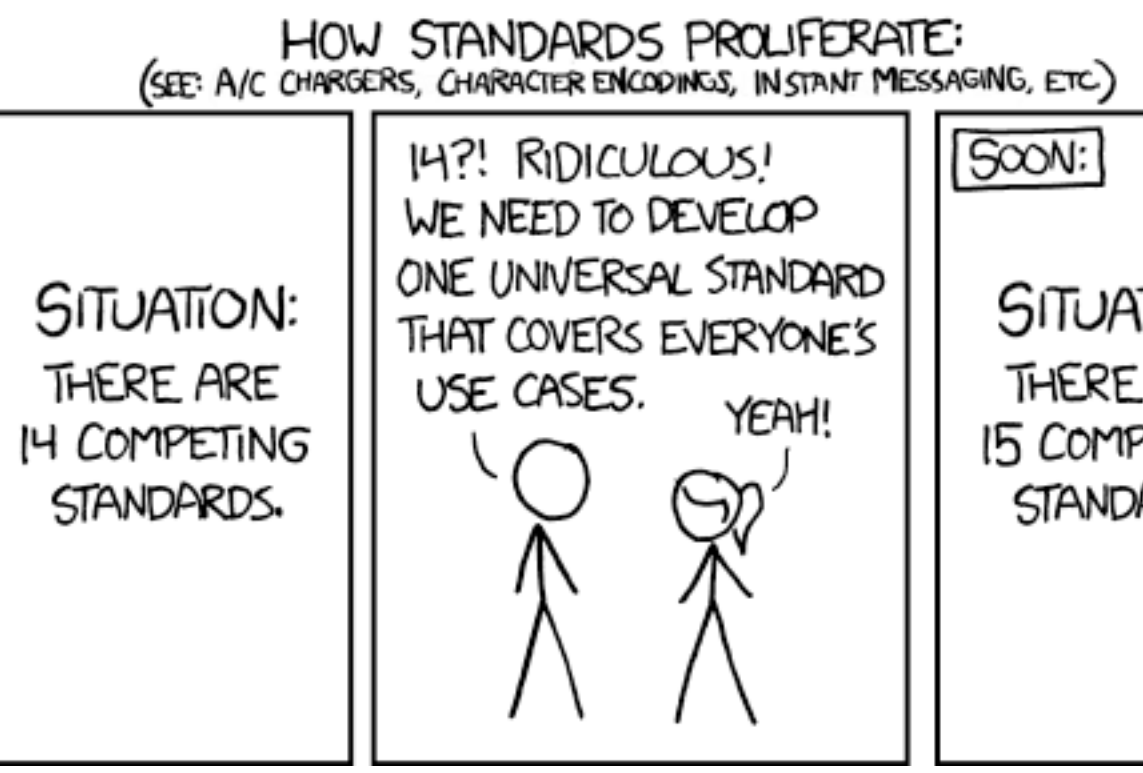

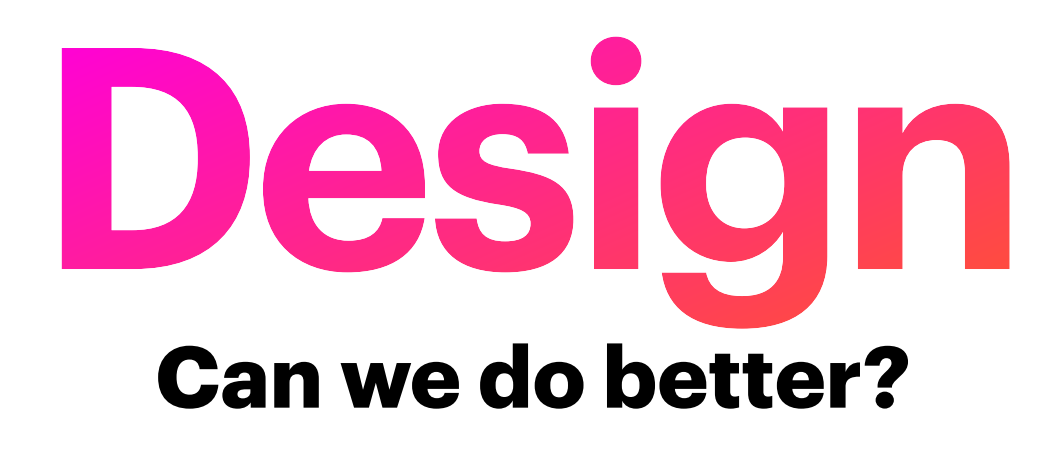

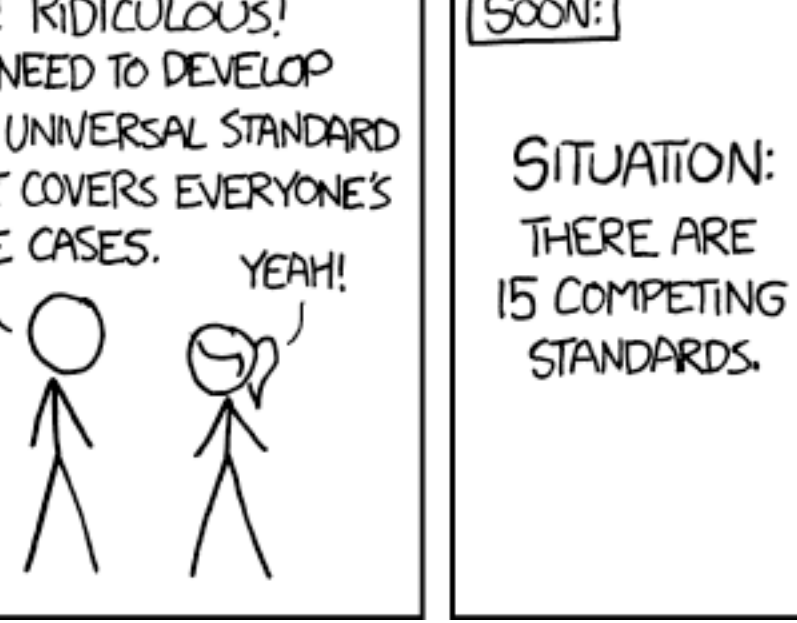

In any design exercise, we need to define *goals* and *constraints*

#### **Goals** What do we *want* network automation to be?

- **• Idempotent:** The output should be the same when the input is the same
- **• Descriptive:** The configuration intent should be clear from the source
- **• Cross-platform:** It should support multiple device types/vendors/services
- **• Modelled:** The source should model the intended state, not the path to it
- **• Extensible:** Allow for integrations with custom data sources

#### **Constraints** What does network automation *need* to be?

- **• Simple:** You shouldn't need a CompSci degree to author changes
- **• Practical:** Cover the 95% case less on exotic configuration
- **• Decoupled:** Able to view actual configuration prior to deployment
- **• Integrable:** Should be compatible with different deployment systems
- **Adoptable:** A pathway to allow users to slowly adopt the system

# **What does this look like?**

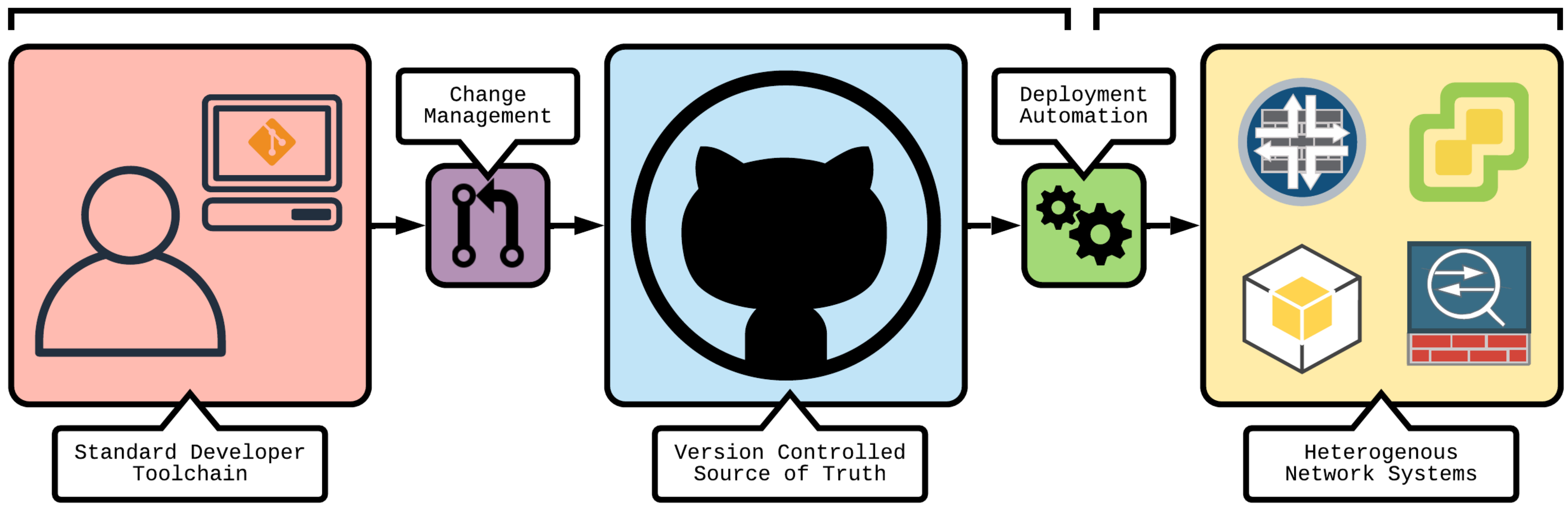

#### **Configuration Generation Configuration Deployment**

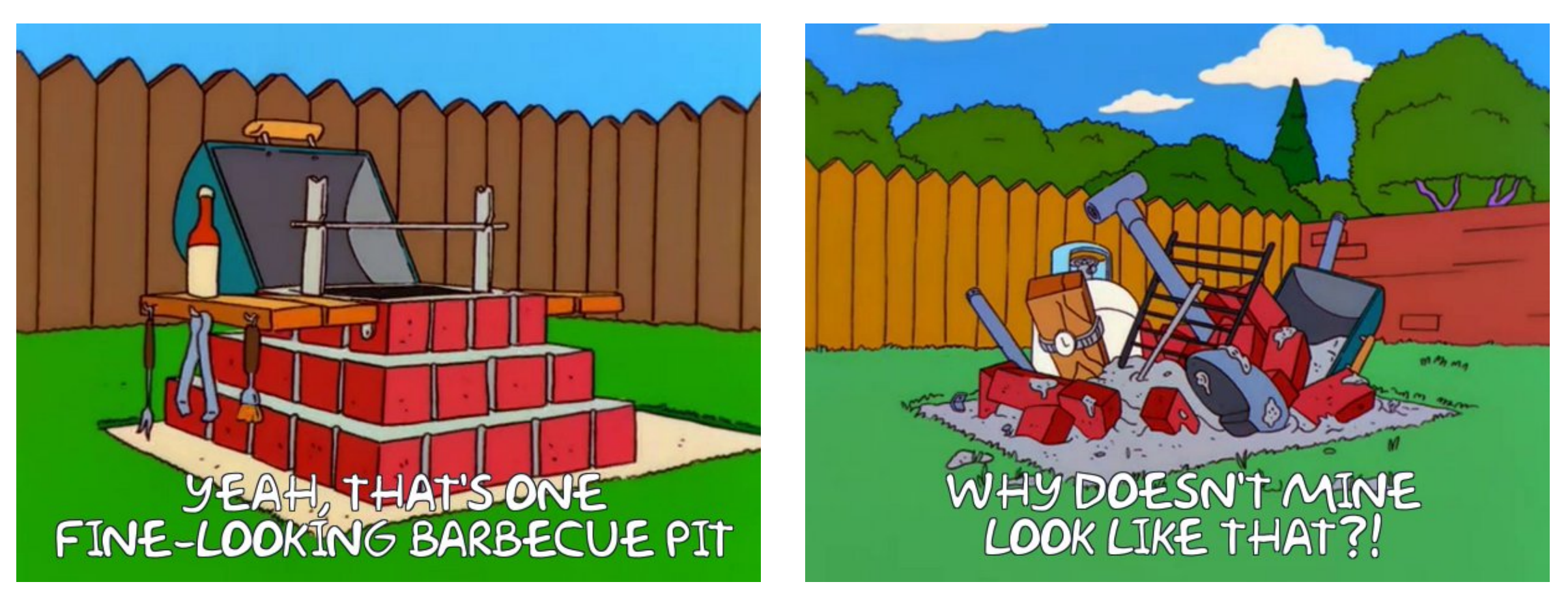

### **Implementation We CAN do better!**

# Why did you make *Hyron?*

### **The "Eureka" Moment** AKA: Updating ACLs is tedious

- I wanted only Cloudflare to talk to my EC2 instances on TCP 80/443
- Cloudflare can update it's IP ranges at any time
- Cloudflare exposes an API to enumerate its current IP ranges
- I wanted to keep an EC2 SG in sync with CF

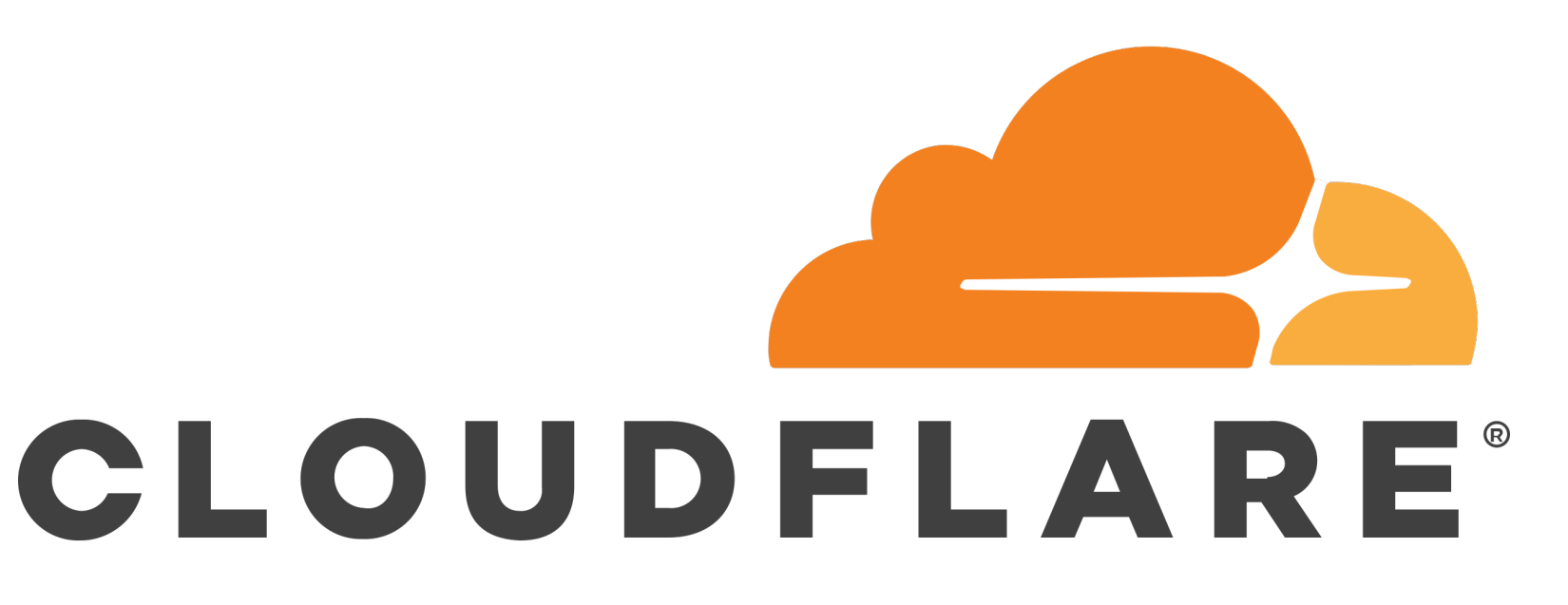

### **The Other Side of the Coin** AKA: Updating ACLs is unavoidable

Hey team,

Could you please implement the following firewall rules and revert to the same?

18.44.87.0/25 -> DMZ Network on TCP 443 OfficeNet -> OracleWeb on TCP 80 ANY -> DMZ on TCP 22

There will be additional requests coming today to support Cloud migration project.

Cheers,

Your Least Favourite Customer

Customer requests to change ACLs can be:

- **• Ambiguous**
- **• Insecure**
- **• Frequent**
- **• Wrong**

#### **It Gets Even Better!** AKA: Humans suck at ACLs

- How many duplicate objects are in your corporate firewalls?
- When did you last audit/validate all your firewall rules?
- Do all your engineers adhere to the same naming standards?
- How many redundant rules do you have?
- If the customer asked for an ACL audit right now, could you deliver?

In short:

# ACLs are something we *need* to manage, but we really, really *suck* at it

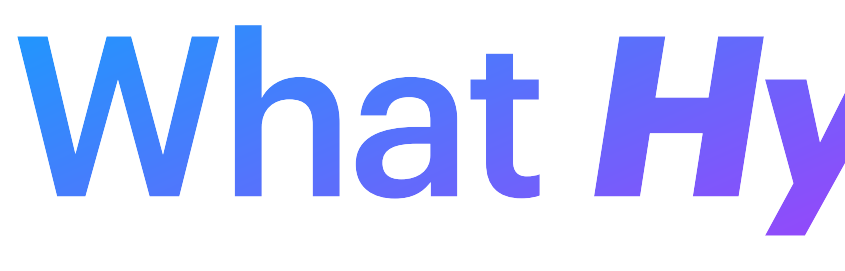

# What *Hyron* is not…

### **Have we seen this before?** Think again!

- Hyron is not **a templating engine**
- Hyron does not handle **deployment**
- Hyron is not **vendor-specific**
- Hyron is not a **proof-of-concept**
- Hyron is **not for sale**

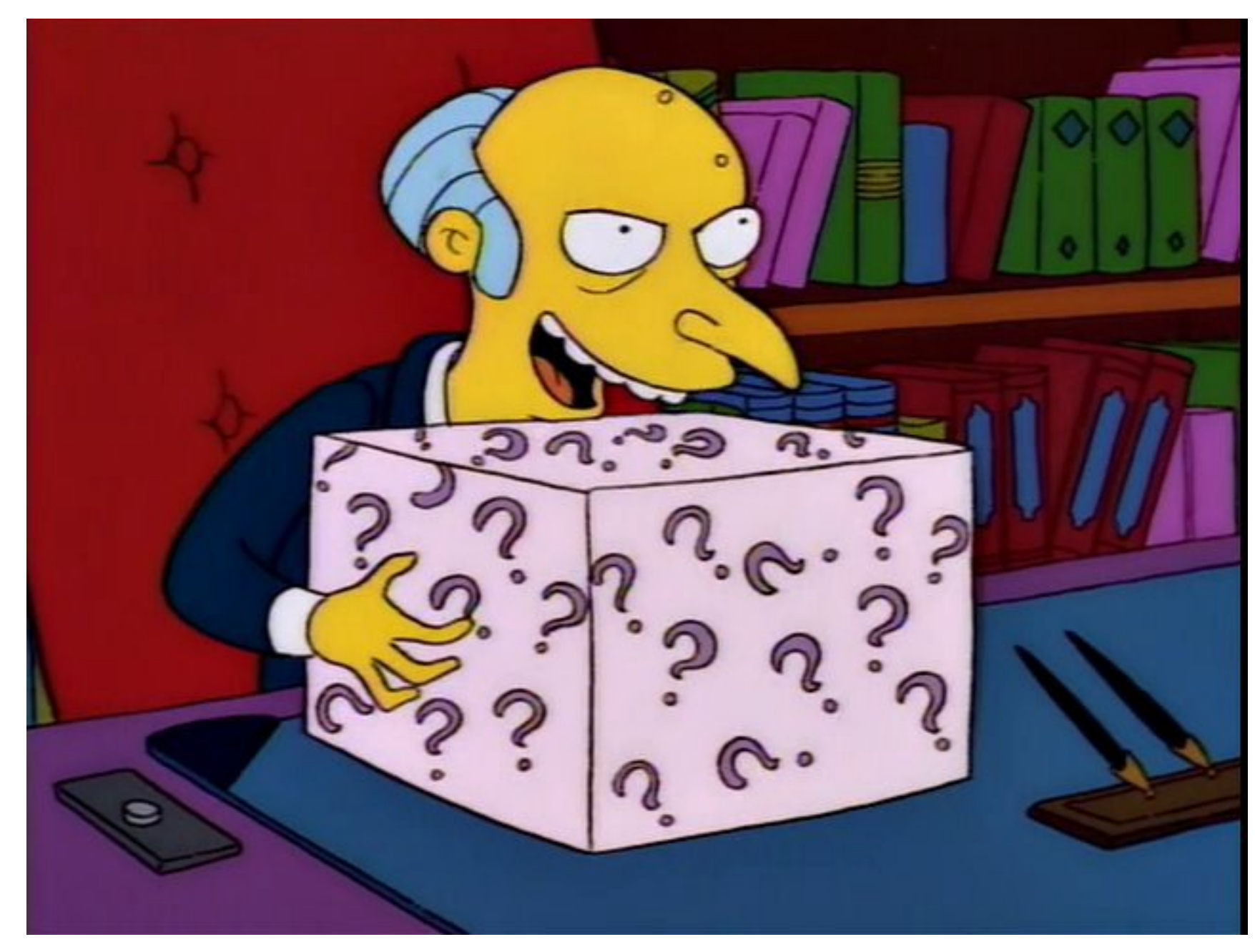

# So, what *is* this *Hyron* thing then?

### **Hyron from 10,000 Feet** What does automating ACLs look like?

- Hyron is a Python3 library not a CLI tool
	- Try it yourself: pip install hyron hyrontools
- Hyron *models* ACLs before rendering them
	- This allows for intelligent inspection of rulesets
	- Currently supports prefix list deduplication
	- Planned support for redundant ACL detection
- Hyron can load prefix lists from remote sources
	- Built-in support for Cloudflare, Team Cymru Fullbogons
	- Supports region and service specific lists from AWS

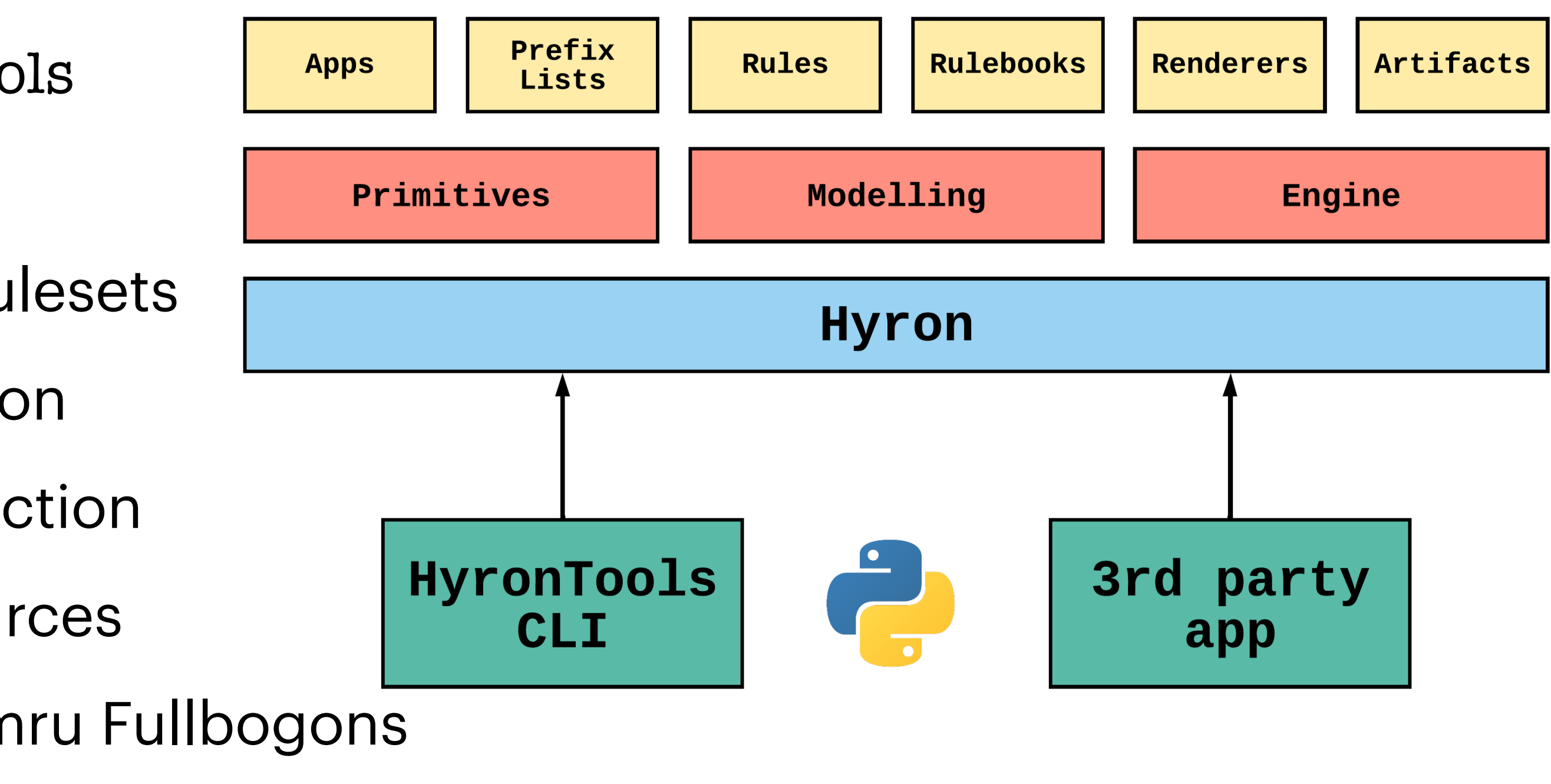

### **What Does a Ruleset Look Like?** Yet another YAML DSL

---

#### meta:

title: Example

owner: Jacob Neil Taylor

import\_builtin: true

objects:

prefixlists:

internal:

type: stat

 $-10.1.0$ .

type: stat

 $-10.0.0$ .

src: intern

items:

dmz:

items:

rules:

dst: any

app: any

jsrx\_cont

jsrx\_fron

jsrx\_to\_z

meta:

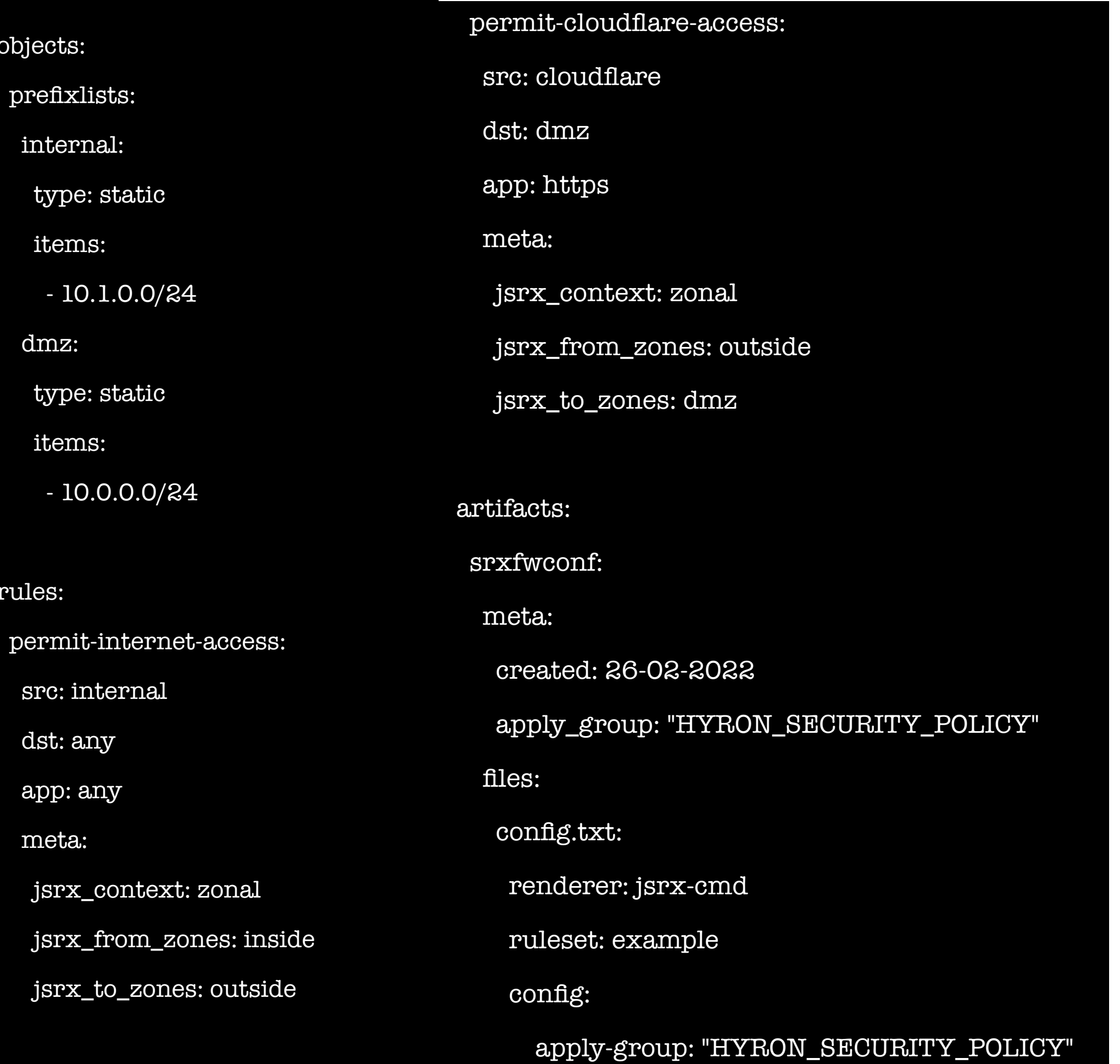

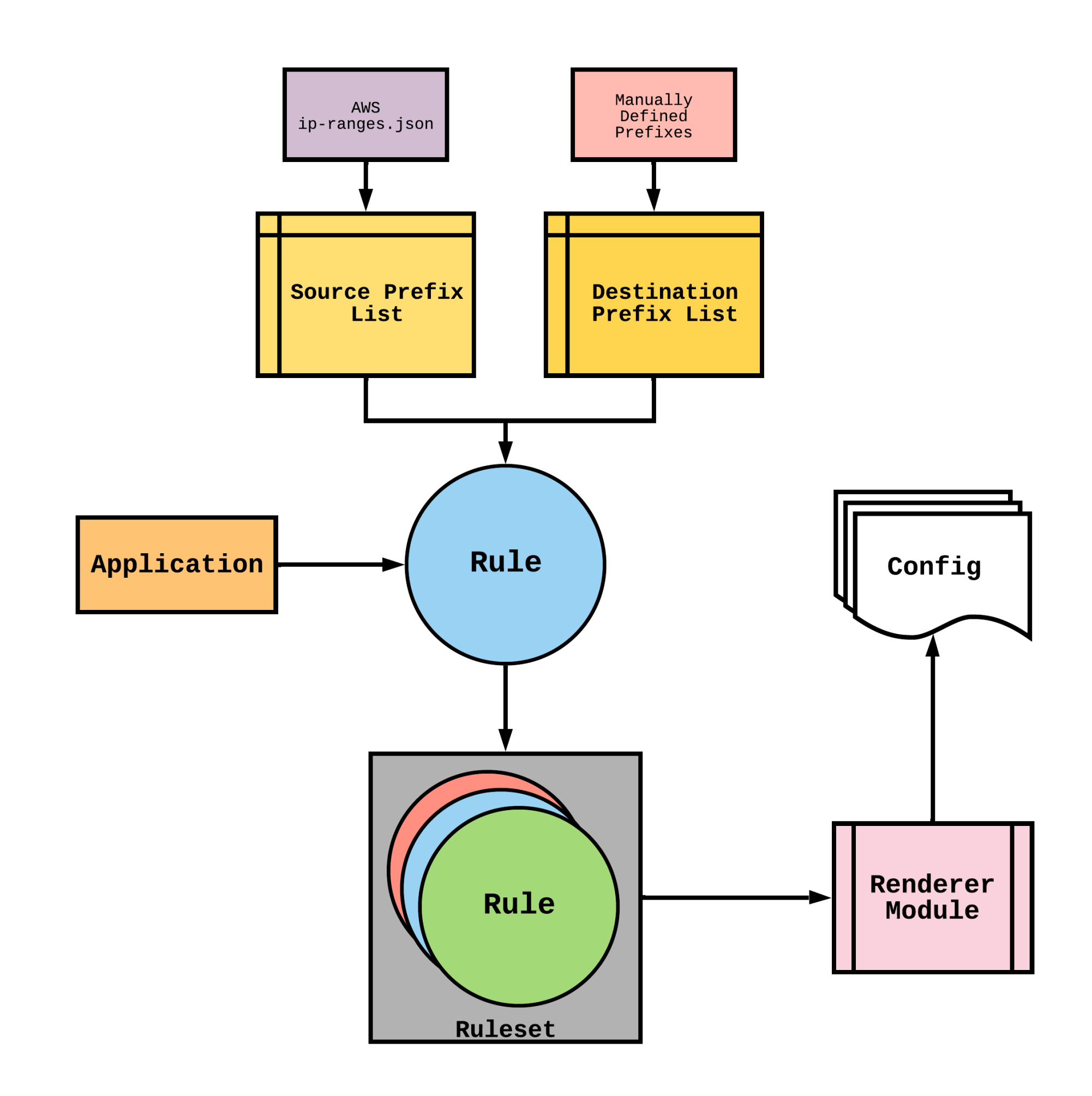

### **What Does a Render Look Like?** Game, set, match

#### delete groups HYRON\_SECURITY\_POLICY

set groups HYRON\_SECURITY\_POLICY security address-book global address pfx4-0.0.0.0-0 0.0.0.0/0 set groups HYRON\_SECURITY\_POLICY security address-book global address pfx4-10.0.0.0-24 10.0.0.0/24 set groups HYRON\_SECURITY\_POLICY security address-book global address pfx4-10.1.0.0-24 10.1.0.0/24 set groups HYRON\_SECURITY\_POLICY security address-book global address pfx4-103.21.244.0-22 103.21.244.0/22 … snip …

set groups HYRON\_SECURITY\_POLICY security address-book global address pfx6-2c0f:f248::-32 2c0f:f248:0000:0000:0000:0000:0000:0000/32 set groups HYRON\_SECURITY\_POLICY security address-book global address pfx6-::-0 0000:0000:0000:0000:0000:0000:0000:0000/0 set groups HYRON\_SECURITY\_POLICY security address-book global address-set nets\_any address pfx4-0.0.0.0-0 set groups HYRON\_SECURITY\_POLICY security address-book global address-set nets\_any address pfx6-::-0 set groups HYRON\_SECURITY\_POLICY security address-book global address-set nets\_cloudflare address pfx4-103.21.244.0-22 … snip …

set groups HYRON\_SECURITY\_POLICY security address-book global address-set nets\_cloudflare address pfx6-2c0f:f248::-32 set groups HYRON\_SECURITY\_POLICY security address-book global address-set nets\_dmz address pfx4-10.0.0.0-24 set groups HYRON\_SECURITY\_POLICY security address-book global address-set nets\_internal address pfx4-10.1.0.0-24 set groups HYRON\_SECURITY\_POLICY security policies from-zone inside to-zone outside policy inside\_outside\_1 match source-address nets\_internal set groups HYRON\_SECURITY\_POLICY security policies from-zone inside to-zone outside policy inside\_outside\_1 match destination-address nets\_any set groups HYRON\_SECURITY\_POLICY security policies from-zone inside to-zone outside policy inside\_outside\_1 match application junos-tcp-any set groups HYRON\_SECURITY\_POLICY security policies from-zone inside to-zone outside policy inside\_outside\_1 match application junos-udp-any set groups HYRON\_SECURITY\_POLICY security policies from-zone inside to-zone outside policy inside\_outside\_1 then permit set groups HYRON\_SECURITY\_POLICY security policies from-zone outside to-zone dmz policy outside\_dmz\_1 match source-address nets\_cloudflare set groups HYRON\_SECURITY\_POLICY security policies from-zone outside to-zone dmz policy outside\_dmz\_1 match destination-address nets\_dmz set groups HYRON\_SECURITY\_POLICY security policies from-zone outside to-zone dmz policy outside\_dmz\_1 match application junos-https set groups HYRON\_SECURITY\_POLICY security policies from-zone outside to-zone dmz policy outside\_dmz\_1 then permit set apply-groups HYRON\_SECURITY\_POLICY

#### **Deployment Artifacts** How do we "compile" configuration?

- Each target is different, so how can we remain independent?
- Put everything in a ZIP file!
- Metadata is needed for deployment systems
- Allows for comparison between packages

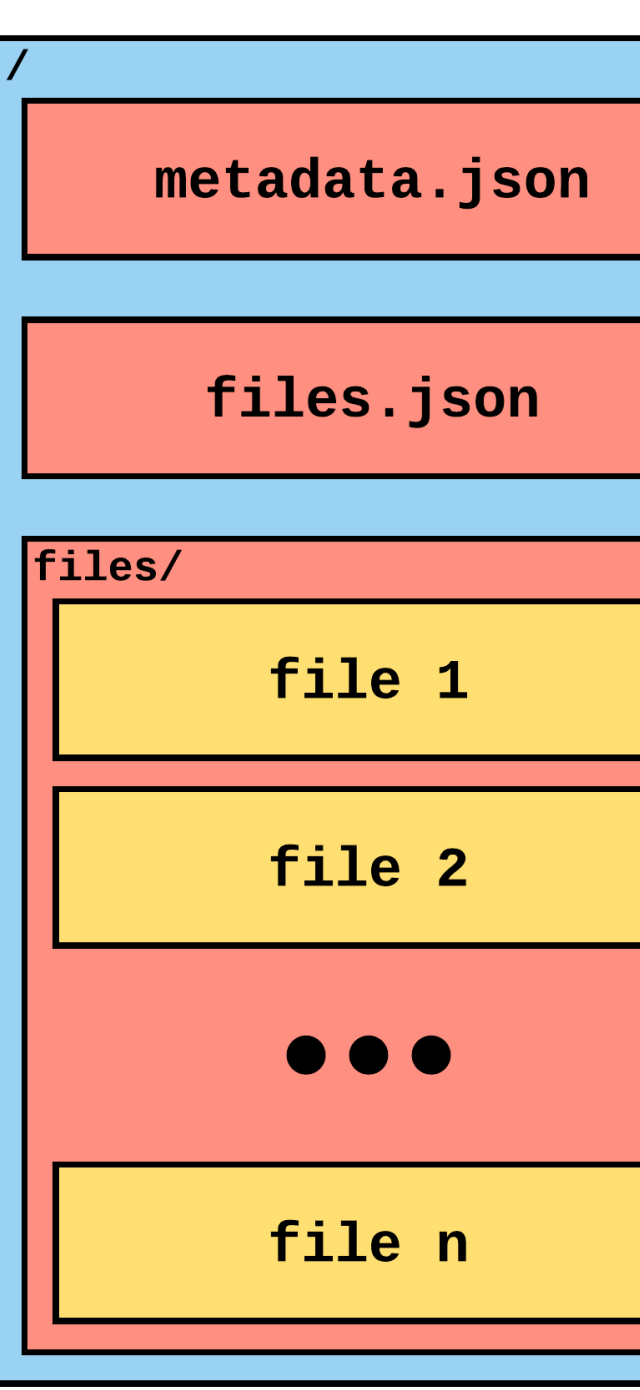

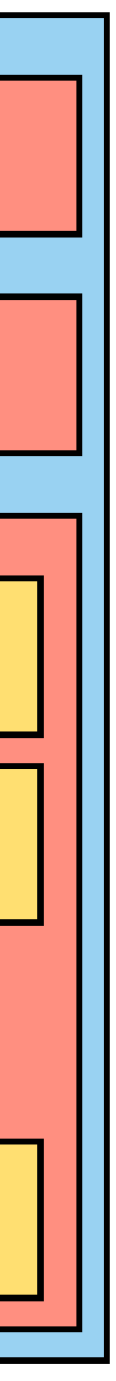

# How do we actually *deploy* though?

It's up to you!

### **Cassan** What does deploying ACLs look like?

- There is an existing deployment system in place
	- It's called Cassan
	- It's an MDP Minimum Demonstrable Product
- Serverless solution based on AWS Lambda/S3
- Absolutely not ready for Prod
	- Needs features like deployment windows/scheduling

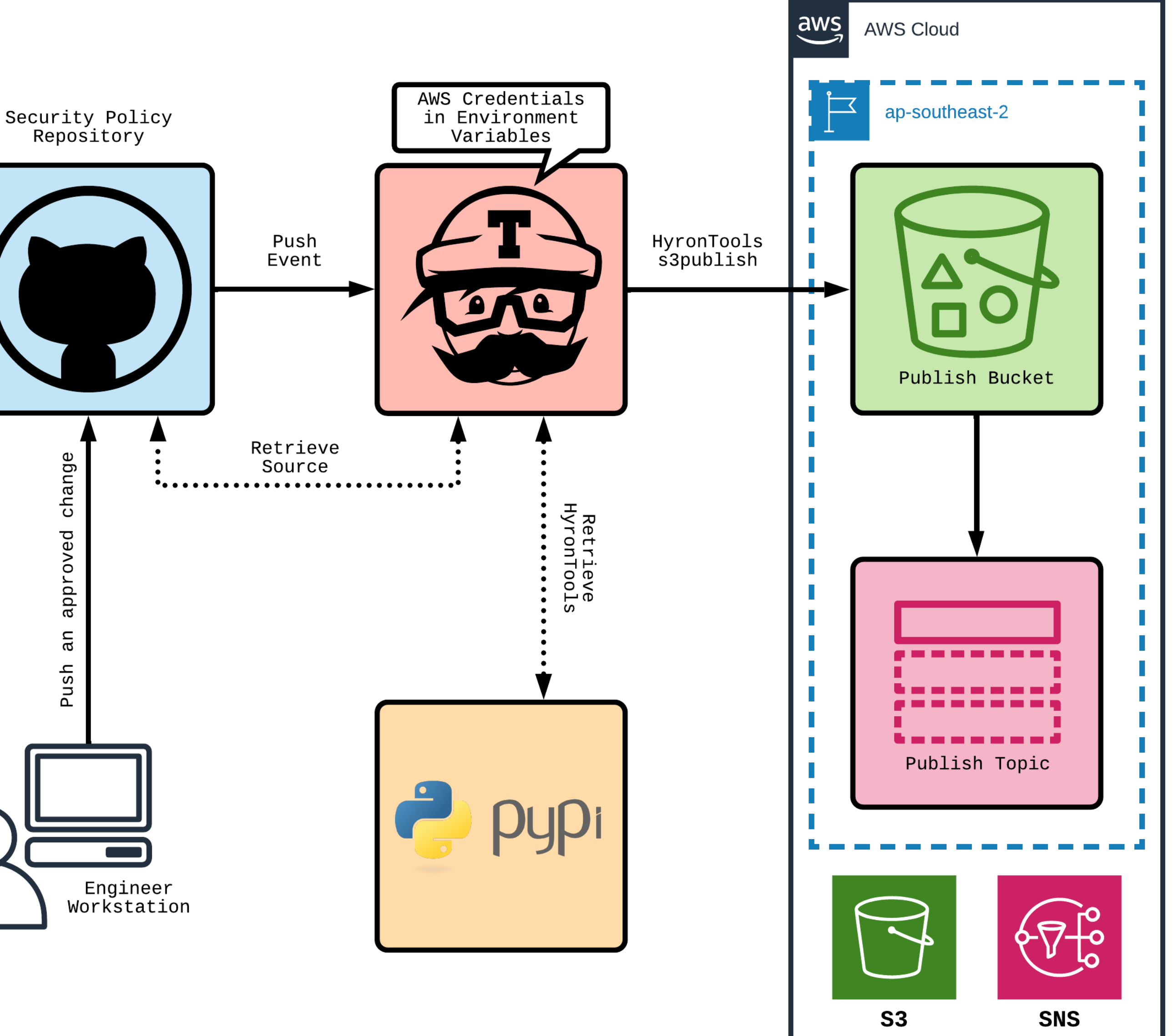

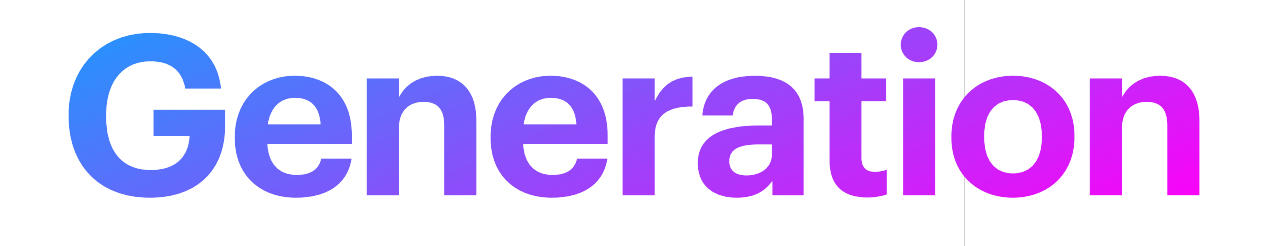

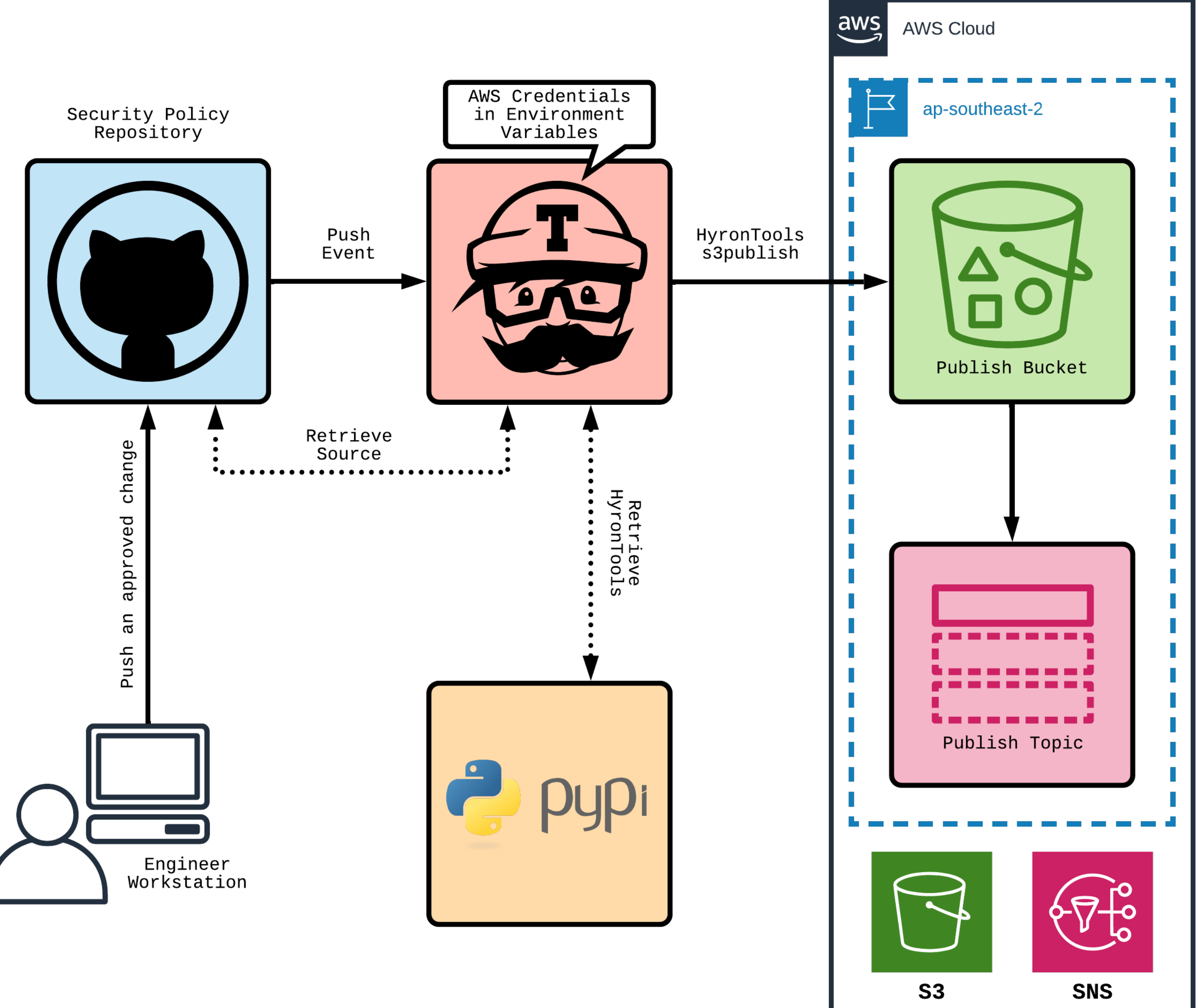

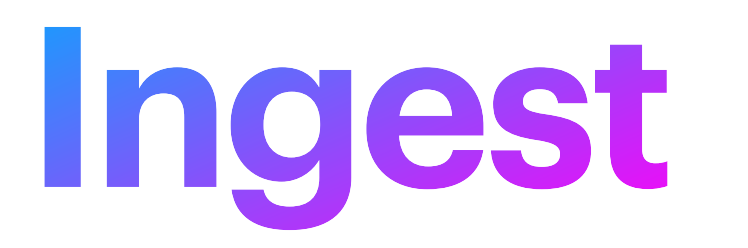

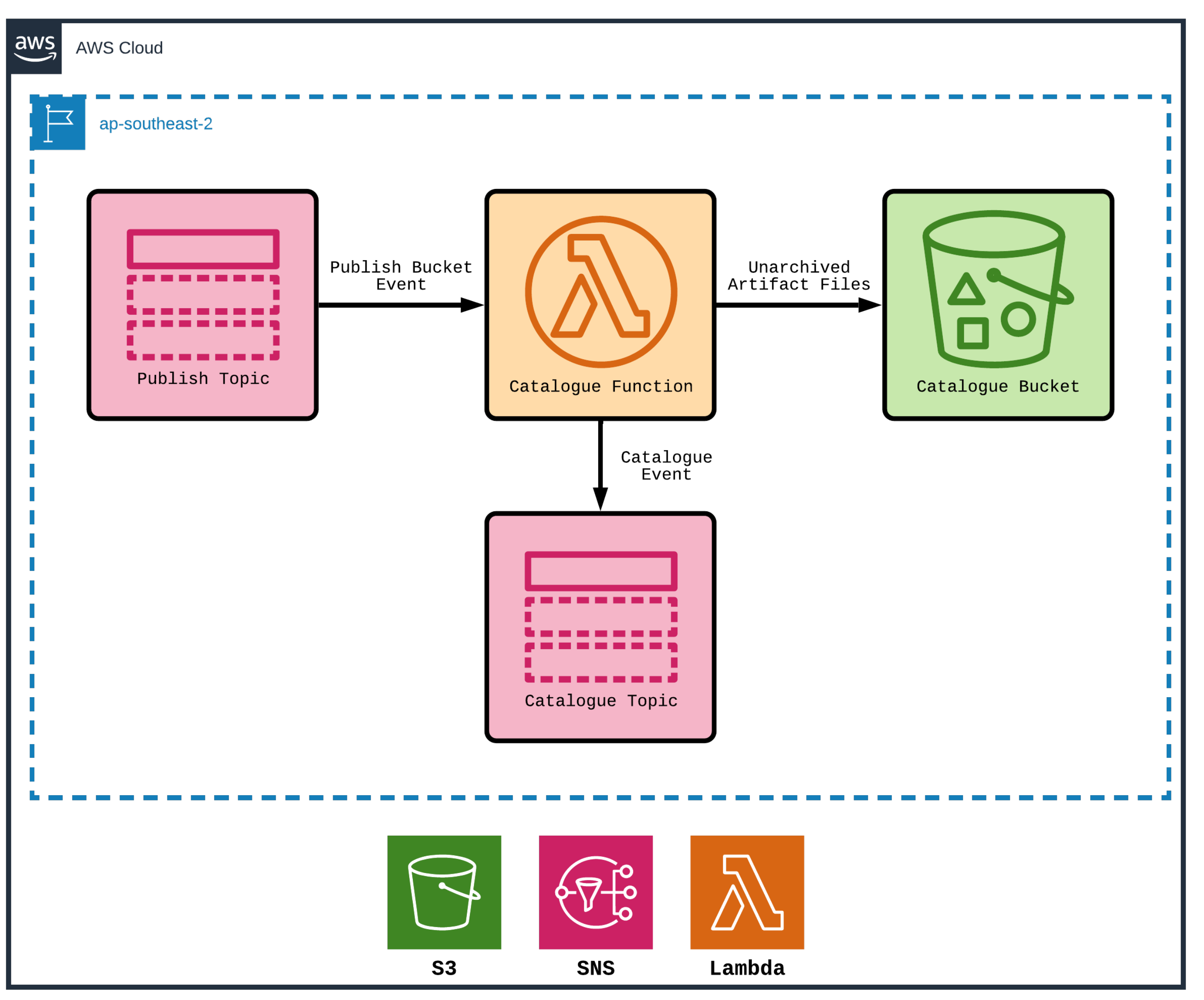

# **Deployment**

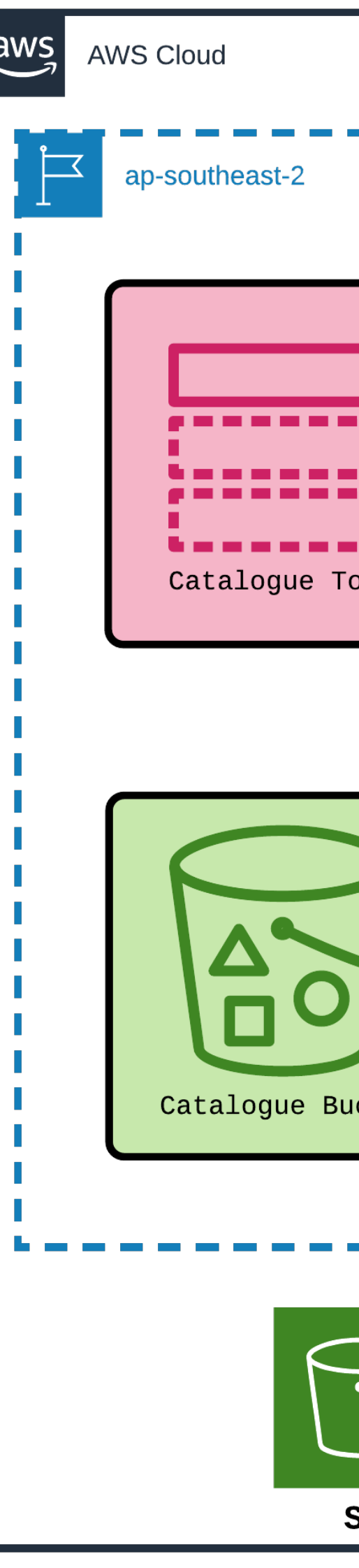

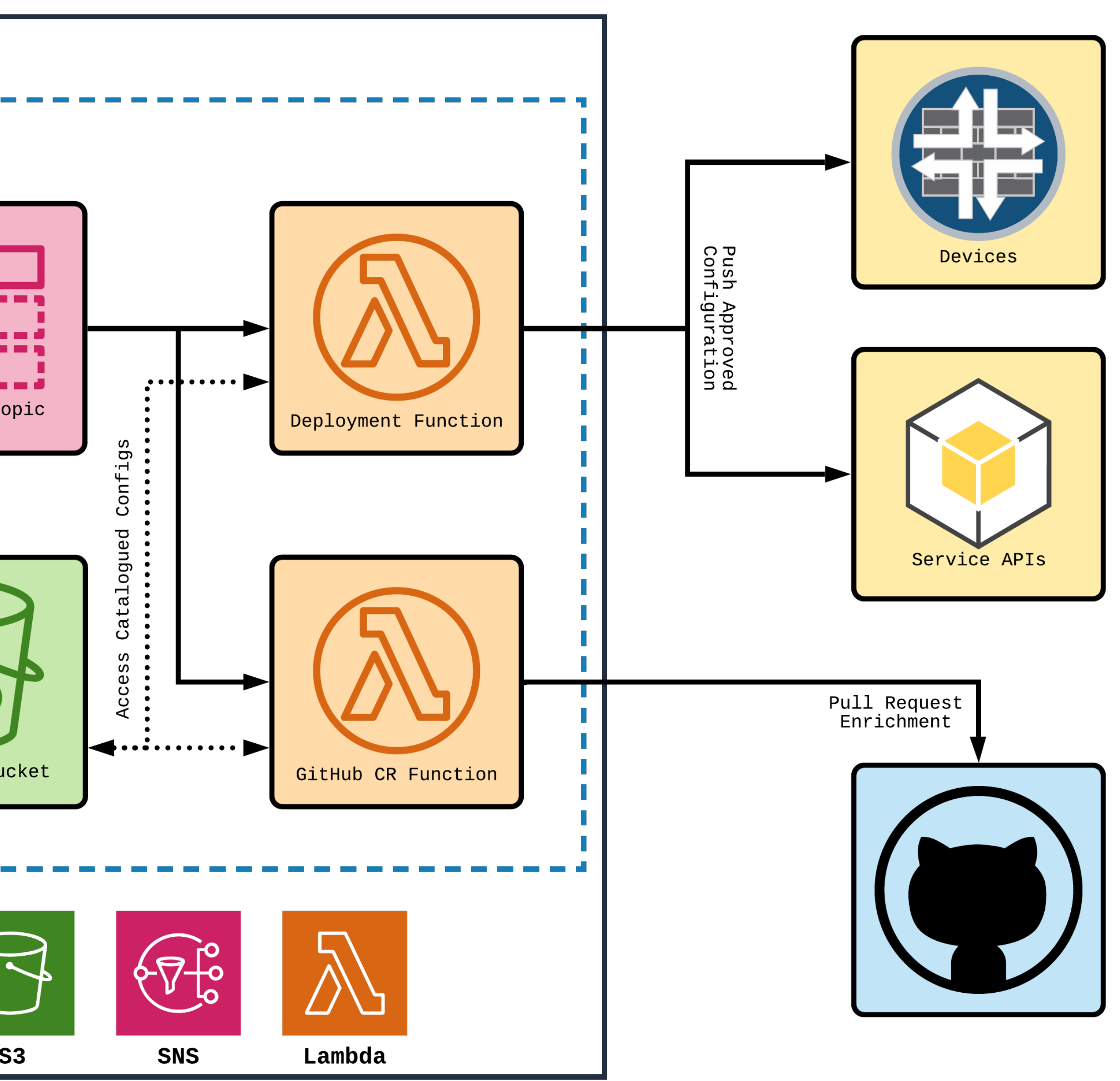

## **PR Enrichment**

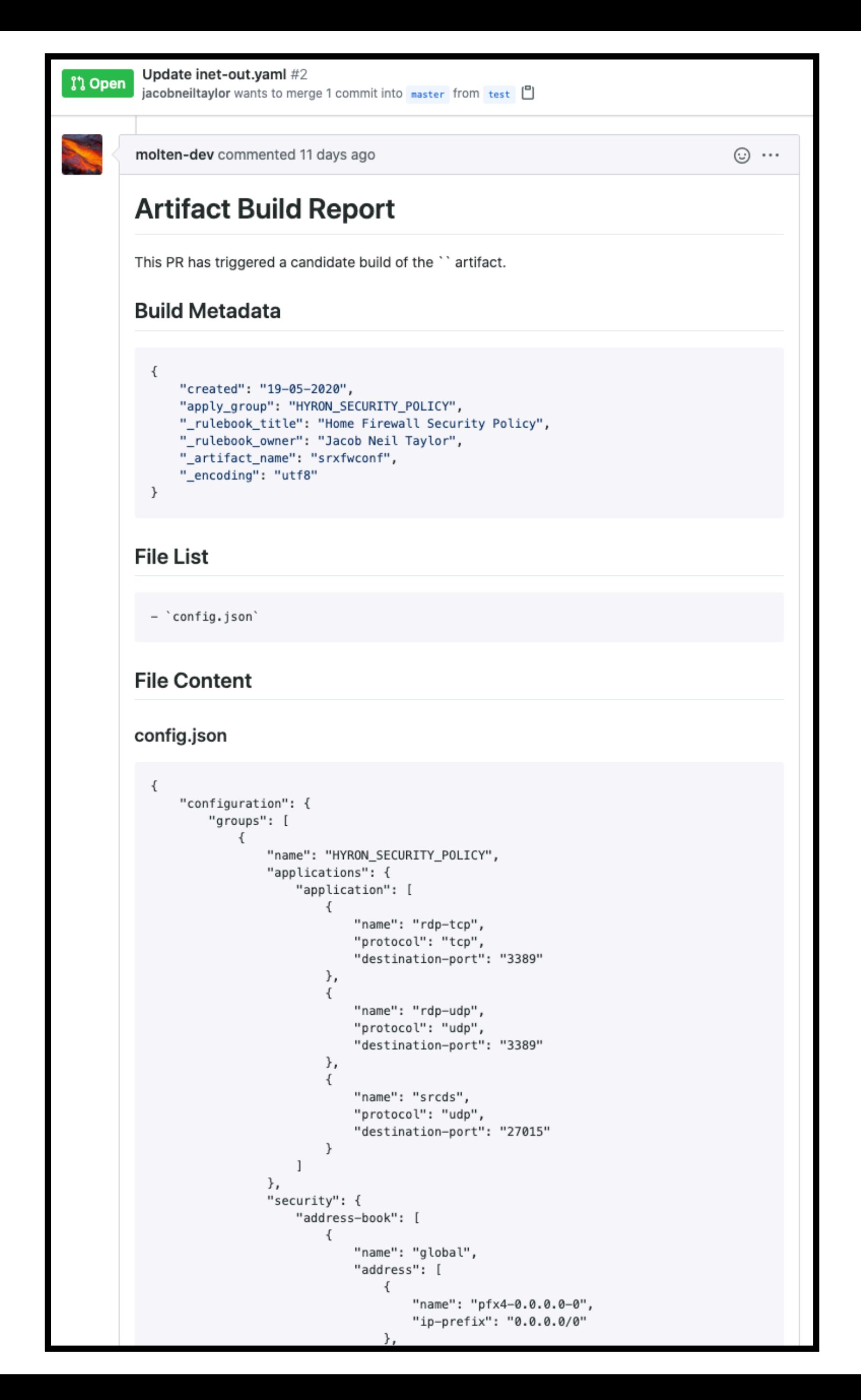

# **Demonstration**

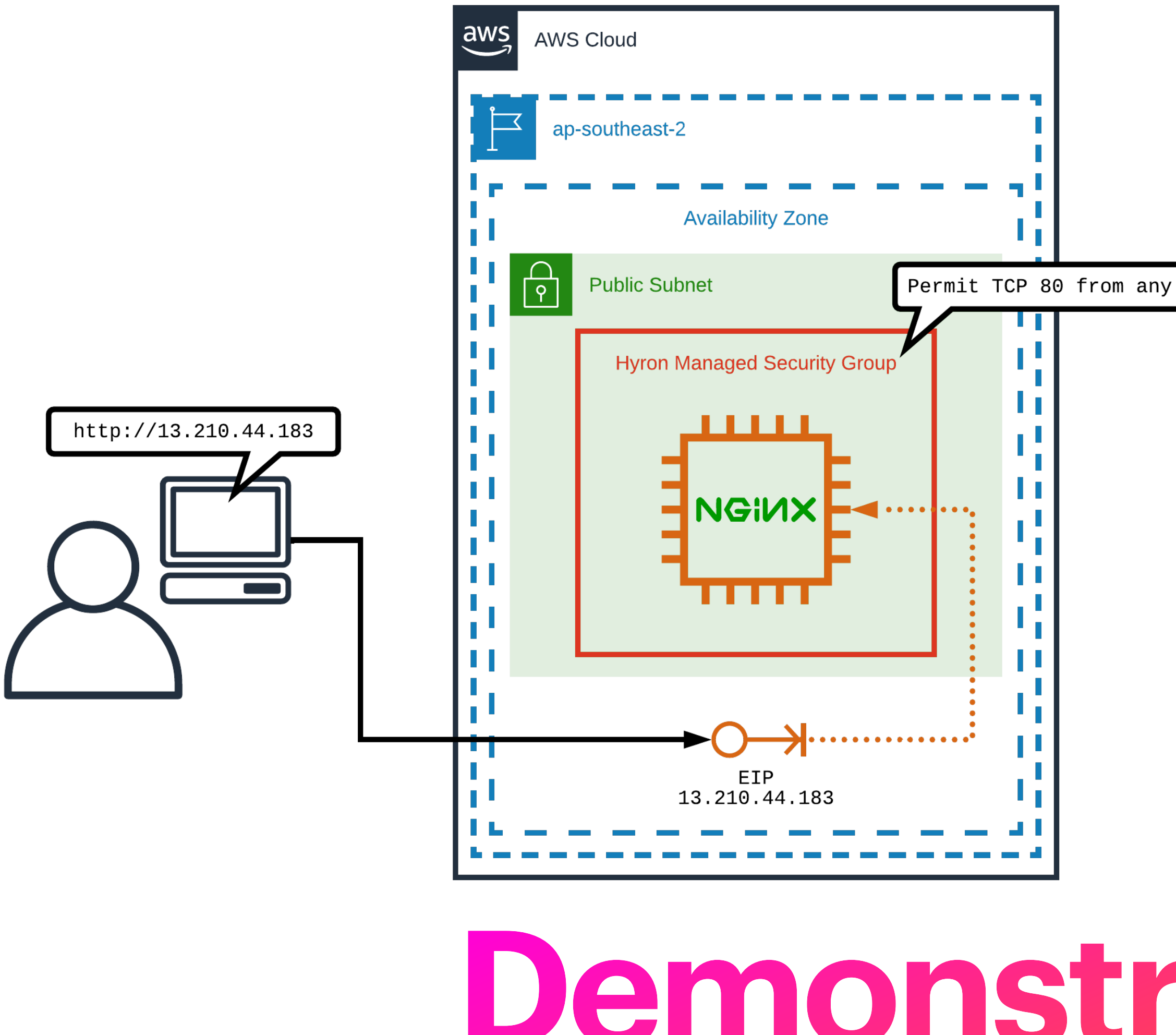

**Do you believe in magic?**

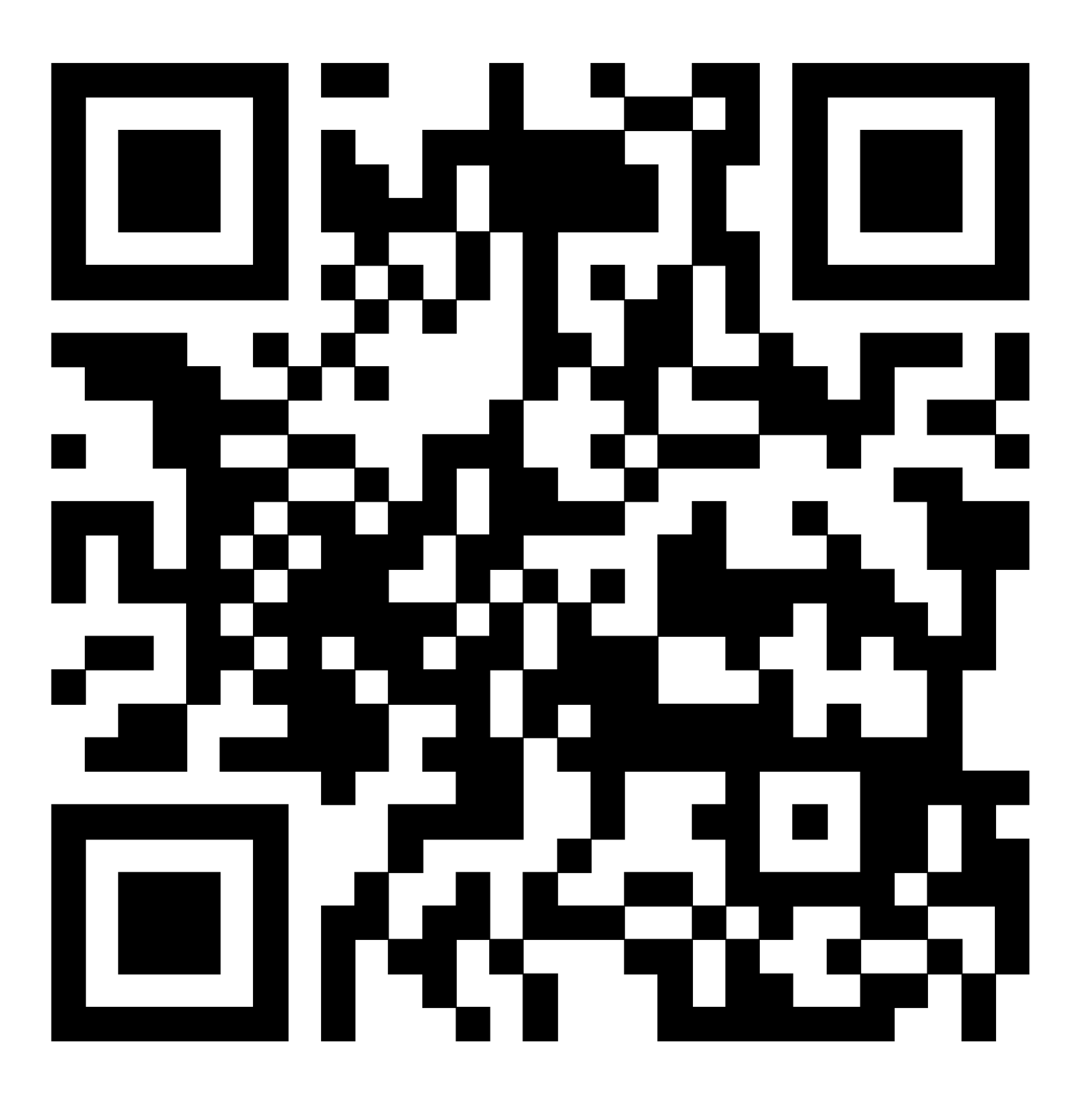

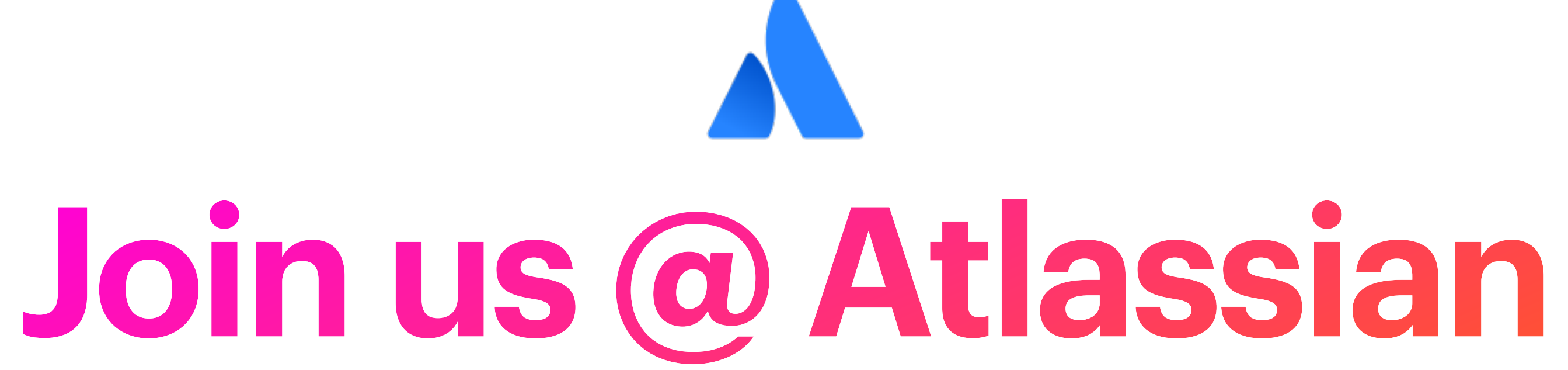

**AKA manager-initiated plea for candidates**

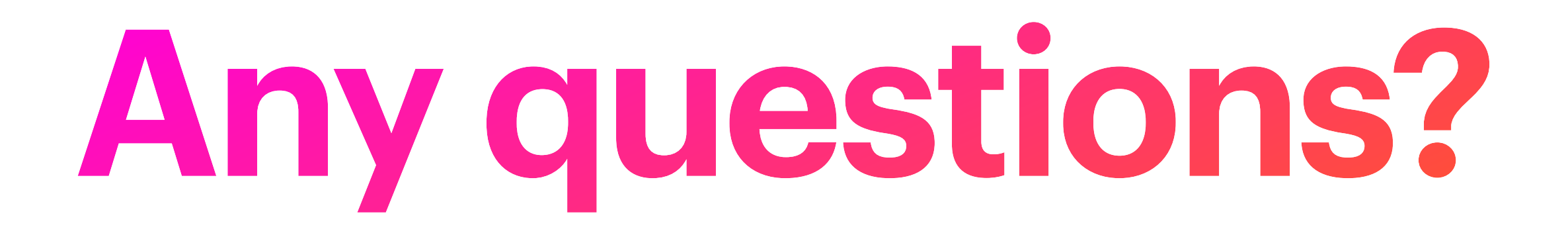